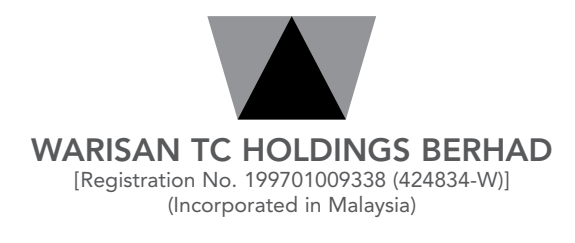

### ADMINISTRATIVE NOTES FOR TWENTY-FIFTH ANNUAL GENERAL MEETING

Date : Thursday, 2 June 2022

Time : 10:30 a.m.

Broadcast Venue : Tricor Business Centre, Manuka 2 & 3, Unit 29-01, Level 29, Tower A, Vertical Business Suite, Avenue 3, Bangsar South, No. 8, Jalan Kerinchi, 59200 Kuala Lumpur, Malaysia

#### MODE OF MEETING

- 1. As part of the safety measures to safeguard the wellbeing of shareholders, the Twenty-Fifth Annual General Meeting ("25<sup>th</sup> AGM") of the Company will be held virtually through live streaming from the Broadcast Venue. This is in line with the Guidance Note on the Conduct of General Meetings for Listed Issuers by the Securities Commission Malaysia.
- 2. The Broadcast Venue is strictly for the purpose of complying with Section 327(2) of the Companies Act, 2016 which requires the Chairman of the meeting to be present at the main venue of the meeting. Shareholders WILL NOT BE ALLOWED to attend the 25<sup>th</sup> AGM in person at the Broadcast Venue on the day of the meeting.

#### ANNUAL REPORT 2021 AND CIRCULAR TO SHAREHOLDERS

- 1. The following documents are available on the Company's website at https://www.warisantc.com.my and Bursa Malaysia Securities Berhad's website at https://www.bursamalaysia.com:
	- (a) Annual Report 2021 ("AR 2021")
	- (b) Circular to Shareholders ("Circular")
- 2. If you need a copy of the printed AR 2021 and/or Circular, please fax or email your request to our Share Registrar, Tricor Investor & Issuing House Services Sdn Bhd ("Tricor") at fax number and email address stated below. Alternatively, you may request online via Tricor's TIIH Online website at https://tiih.online by selecting "Request for Annual Report" under the "Investor Services".

#### DOOR GIFT/FOOD VOUCHER

There will be NO distribution of door gifts or food vouchers to shareholders/proxies who participate in the 25<sup>th</sup> AGM.

cont'd

#### REMOTE PARTICIPATION AND VOTING ("RPV") FACILITIES

- 1. Shareholders are advised to attend, participate, speak (in the form of real time submission of typed texts) and vote (collectively, "participate") remotely at the 25<sup>th</sup> AGM using RPV facilities provided by Tricor via its TIIH Online website at https://tiih.online.
- 2. Shareholders who appoint proxies to participate via RPV facilities in the 25<sup>th</sup> AGM must ensure that the duly executed Forms of Proxy are deposited either in hard copy form or by electronic means via TIIH Online website at https://tiih.online to Tricor not later than Tuesday, 31 May 2022 at 10:30 a.m.
- 3. Corporate representatives of corporate members must deposit their original certificate of appointment of corporate representative to Tricor not later than Tuesday, 31 May 2022 at 10:30 a.m. to participate via RPV facilities in the 25th AGM.
- 4. Attorneys appointed by power of attorney are to deposit their power of attorney with Tricor not later than Tuesday, 31 May 2022 at 10:30 a.m. to participate via RPV facilities in the  $25<sup>th</sup>$  AGM. If the power of attorney is submitted by electronic mail (email) to Tricor's email address at is.enquiry@my.tricorglobal.com, it must be followed by the depositing of a hard copy of the power of attorney at Tricor's office.
- 5. A shareholder who has appointed a proxy or attorney or authorised representative to participate and vote at the 25th AGM via RPV facilities must request his/her proxy or attorney or authorised representative to register himself/herself for RPV facilities at TIIH Online website at https://tiih.online.

#### PRE-MEETING SUBMISSION OF QUESTION TO THE BOARD OF DIRECTORS

Shareholders may submit questions to the Board in advance of the 25<sup>th</sup> AGM via Tricor's TIIH Online website at https://tiih.online by selecting "e-Services" to login, pose questions and submit electronically not later than Tuesday, 31 May 2022 at 10:30 a.m. The Board will endeavour to answer the questions received at the 25<sup>th</sup> AGM.

#### PROCEDURES FOR RPV FACILITIES

Please read and follow the procedures and actions below to participate and vote at the 25<sup>th</sup> AGM remotely using the RPV facilities:

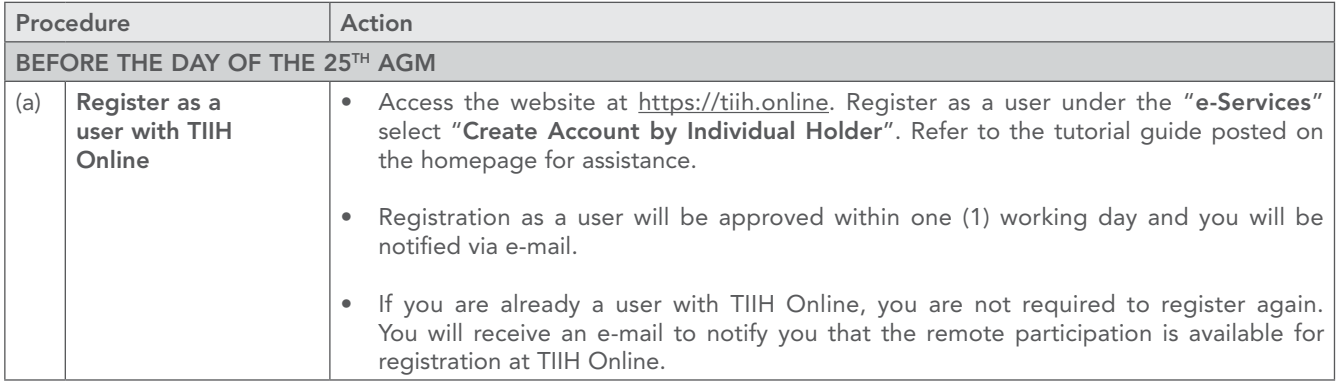

cont'd

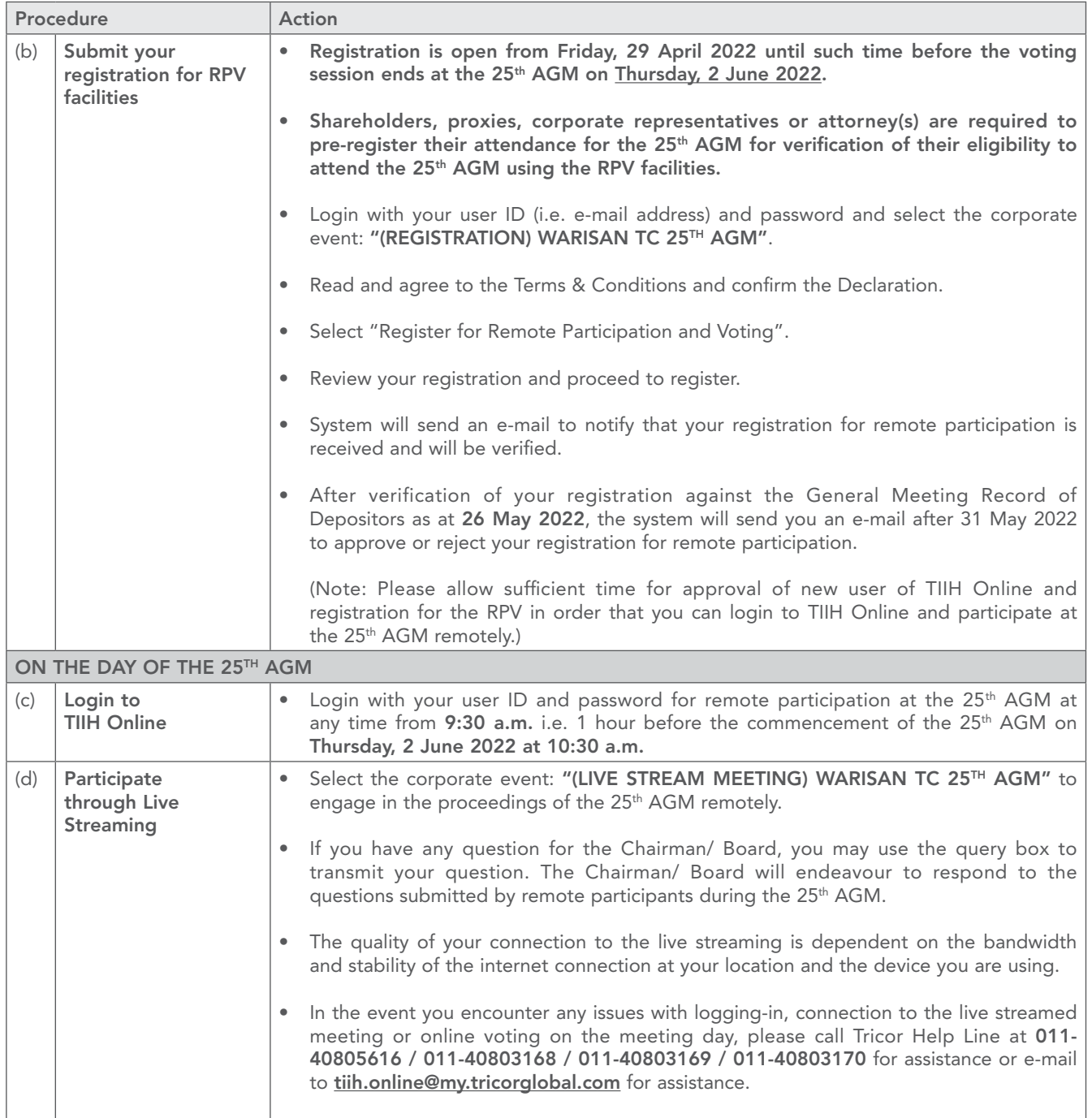

cont'd

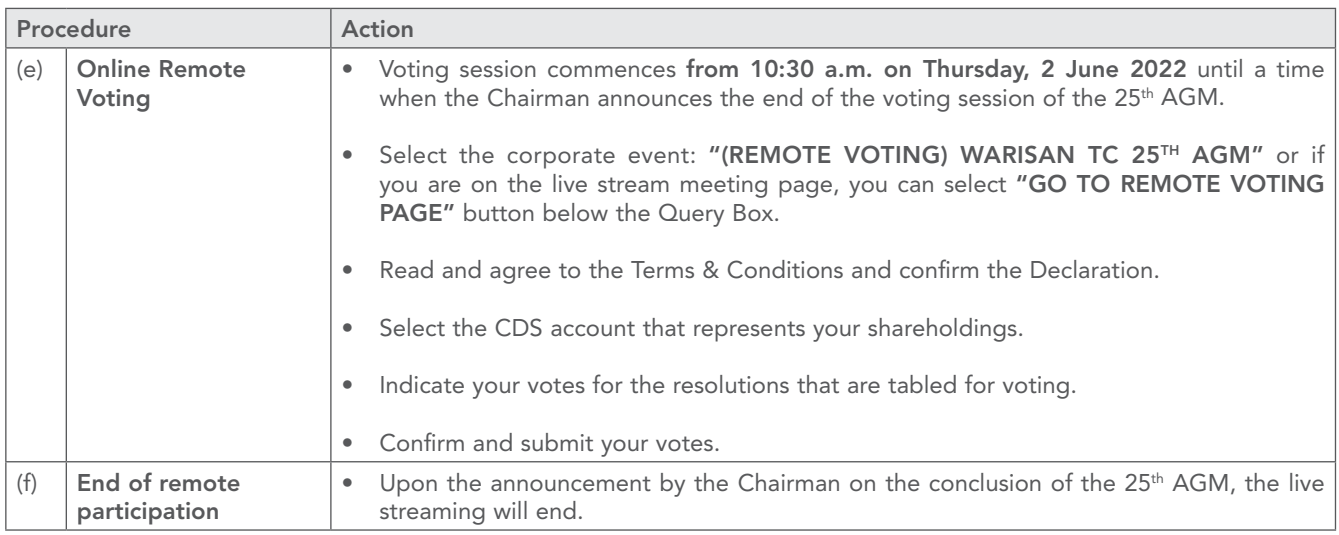

#### APPOINTMENT OF PROXY

- 1. The 25<sup>th</sup> AGM will be conducted on a virtual basis, if you are unable to attend the meeting via RPV facilities on 2 June 2022, you may appoint the Chairman of the meeting as your proxy and indicate your voting instructions in the Form of Proxy.
- 2. The instrument appointing a proxy (the "Form of Proxy") and the Power of Attorney or any other authority, if any, under which it is signed or a notarially certified copy of that power or authority (collectively, the "Proxy Authorisation Documents") for the 25<sup>th</sup> AGM shall be deposited or submitted in the following manner not less than forty-eight hours before the time appointed for the 25<sup>th</sup> AGM or not later than Tuesday, 31 May 2022 at 10:30 a.m.:

#### (a) In hard copy form

Either by hand or post to the Company's Share Registrar, Tricor at Unit 32-01, Level 32, Tower A, Vertical Business Suite, Avenue 3, Bangsar South, No. 8, Jalan Kerinchi, 59200 Kuala Lumpur, Malaysia (Tel. +603-2783 9299) or its Customer Service Centre at Unit G-3, Ground Floor, Vertical Podium, Avenue 3, Bangsar South, No. 8, Jalan Kerinchi, 59200 Kuala Lumpur, Malaysia;

#### (b) By electronic means via email

By electronic mail (email) to Tricor's email address at is.enquiry@my.tricorglobal.com to be followed by the deposit of a hard copy of the Form of Proxy and the Proxy Authorisation Documents at Tricor's office address stated above; and

cont'd

### (c) By electronic means via TIIH Online

By electronic means to the electronic address at Tricor's TIIH Online website at https://tiih.online. The steps to submit the Form of Proxy are summarised below:

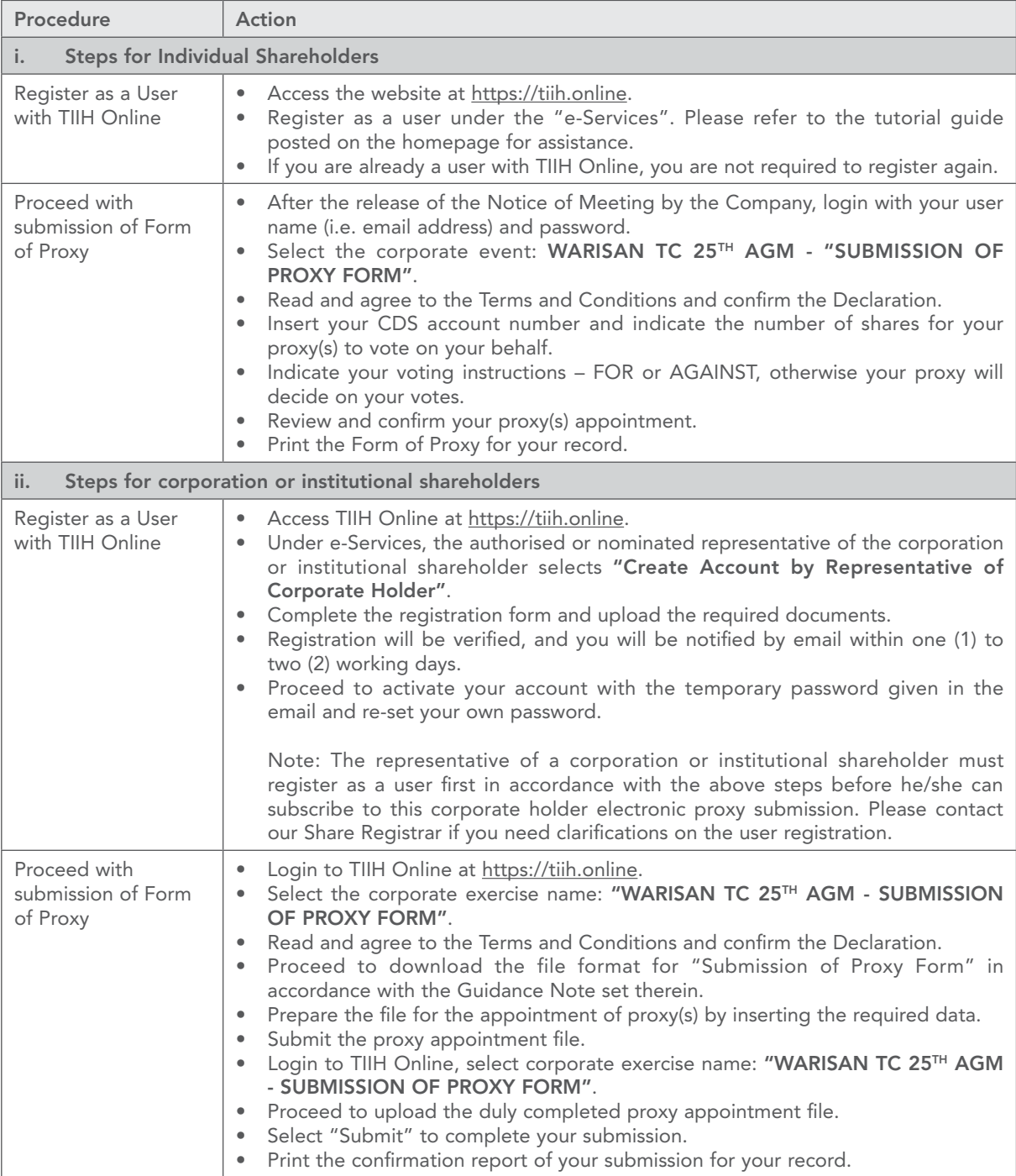

cont'd

#### POLL VOTING

- 1. The voting at the 25<sup>th</sup> AGM will be conducted by poll in accordance with Paragraph 8.29A(1) of Main Market Listing Requirements of Bursa Malaysia Securities Berhad. The Company has appointed Tricor as Poll Administrator to conduct the poll by way of electronic voting (e-voting) and Asia Securities Sdn Berhad as Scrutineers to verify the poll results.
- 2. Shareholders/proxies/corporate representatives can proceed to vote remotely on the resolutions at any time from the commencement of the 25<sup>th</sup> AGM at 10:30 a.m. on Thursday, 2 June 2022 but before the end of the voting session which will be announced by the Chairman of the meeting. Please refer to the "Procedures for RPV facilities" above for guidance on how to vote remotely from TIIH Online website at https://tiih.online.
- 3. Upon completion of the voting session for the 25<sup>th</sup> AGM, the Scrutineers will verify the poll results and to be followed by the Chairman's declaration whether the resolutions are duly passed.

#### **ENQUIRY**

If you have any enquiries on the above, please contact the following persons during office hours on Mondays to Fridays from 8:30 a.m. to 5:30 p.m. (except on public holidays):

#### Tricor Investor & Issuing House Services Sdn Bhd

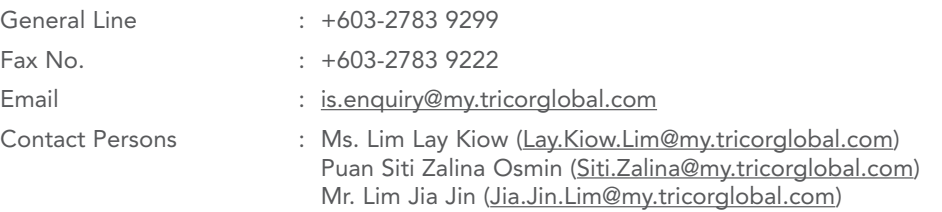

#### PERSONAL DATA PRIVACY

Please refer to the Company's compliance with the Personal Data Protection Act 2010 notice as found in the Company's Annual Report 2021.